## Download Photoshop 2021 (Version 22.4) With Licence Key For PC {{ latest updaTe }} 2022

Installing Adobe Photoshop is relatively easy and can be done in a few simple steps. First, go to Adobe's website and select the version of Photoshop that you want to install. Once you have the download, open the file and follow the onscreen instructions. Once the installation is complete, you need to crack Adobe Photoshop. To do this, you need to download a crack for the version of Photoshop you want to use. Once you have the crack, open the file and follow the instructions to apply the crack. After the crack is applied, you can start using Adobe Photoshop. Be sure to back up your files since cracking software can be risky. With these simple steps, you can install and crack Adobe Photoshop.

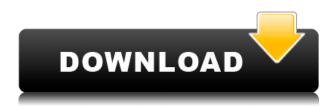

Adobe continues its pursuit of more ways to woo people into its ranks. The previous versions of Lightroom have their own CD and DVD discs that contain previews of programs, manuals, and software updates, as well as demos that allow you to try new features before purchasing. With Lightroom 5, Adobe added a standalone program that contains a "trial" version of the software for those who can't or don't want to download the full version for free. This standalone version sports a gray interface that looks very similar to the regular version, with a few exceptions. Adobe made slight changes to the navigation bar, including renaming some of the menu items and splitting out the item name into a green and white box, replacing the first green icon with a desired icon, and renaming the last icon. For the most part, the layout of the five tabs (Preview, Develop, Annotate, Slideshow, and History) and the two panels on the left are the same as the ones on the DVD version. The images I open in Lightroom are 62% - 70% the size of the previewed images in my catalog, which is the default setting. Store your images in a multi-terabyte hard drive or disk; Lightroom 5 will not open images stored in a smaller hard drive (the number of images will be displayed on the right-hand side). Lightroom 5 also automatically updates your images from that point forward. Also, in the case of a picture that needs to be corrected, it will now open that picture in Adobe Photoshop Elements. It's not clear whether the standalone version will allow you to import images from other RAW-based program. For now, the version is only available for Windows, Mac, and Linux platforms. This is the first version of Lightroom that has a Standalone version, and, as such, Adobe will probably release two more versions for Windows, Mac, and Linux. If you have previously purchased Lightroom on a DVD or a CD, your save data cannot be transferred. Lightroom 5 does improve on what is already an excellent program.

## Photoshop 2021 (Version 22.4) Download Free Registration Code Serial Key PC/Windows x32/64 2022

Activate the layers you want to apply effects to with the visibility key, just hover over it with your mouse. Visit the Blending Options page in order to find out more about the blending effects and browse more options that can be applied in Photoshop. Choose a destination folder to save the blend using either the Save As icon located on the parent group or the keyboard shortcut CMD+S. To access the same icon directly, click on the destination folder. Once your blending options are applied to this layer, you can either apply additional blending options over it directly from the image, or go back to the image to further refine the look. To do the same, simply click on the buttons on the bottom right of the window once you have applied your blending options. This will open the blending options for that specific layer. If you wish, you can select multiple layers to apply the effects to them. Just make sure to select the right ones. To do this, select any of the layers using the layer selection tool. Once this is done, click on the blending effect of choice or use the keyboard shortcut CMD+SHIFT+E. You can also select the ones or all the layers that you wish to apply the same blending effect at once by selecting them using the layer selection tool mentioned above. The same steps as before apply here. Include the layer you've created from the image. As you will see from the list, you can duplicate and explode your layer in any way you wish. Use the duplicated layer to recolor much in the same way you would when you create your own custom colors. Choose a recoloring mode, and even add metadata to them to describe more about the color you have selected. e3d0a04c9c

## Download Photoshop 2021 (Version 22.4)License Code & Keygen {{ latest updaTe }} 2022

Photoshop is a worldwide standard for image editing, and it enables you to create images from scratch or touch up images that you have already shot. When you don't have the time to devote to a difficult project, your images might seem overwhelming and challenging. Photoshop's tool boxes are made to reduce the amount of time you spend tweaking your images, and using tools on the fly is what drives the Photo Editing engine. You can layer and organize images in Photoshop, not only to create a new image from scratch, but to create a new concept for an existing image. Additionally, you can adjust lighting effects and apply a variety of textures and effects to your photograph. When you edit and manipulate images, you might find yourself scrolling through layers, groups and folders because the process can be time-consuming. With Photoshop's file organization, you can find everything you need in just a few clicks. Additionally, you can rank your layers, color-correct images, compare notes with other users and more with the Organizer, a tool that organizes your open and closed Photoshop documents, allows you to work across multiple documents and enables you to communicate with others efficiently. Like many users, you might be working on an image and trying to fit in something you want to do, whether you're moving text, adding a filter, adding a color change or using a special stroke. In addition to editing individual pictures, you can also edit several files at once. Edits can be saved or discarded at any time, so you can create a new version of a photo without forgetting any changes you made to an image.

download aplikasi adobe photoshop cs6 untuk laptop download adobe photoshop cs6 portable google drive download dan install adobe photoshop cs6 download driver adobe photoshop cs6 download dan instal adobe photoshop cs6 download adobe photoshop cs6 full crack google drive bagas31 download adobe application manager for photoshop cs6 download adobe camera raw for photoshop cs6 adobe photoshop cs6 apk download for pc adobe photoshop cs6 download for windows 8.1

Adobe Photoshop features include sign support for the Adobe Creative Suite. Use variable compression to save any size document in PDF and generate 10 or more sizes of PNGs. The Compatible Width and Height Selection feature helps resize multiple images at the same time. Use Data-Driven pages to preview slide shows in a number of thumbnail arrangements. Load specially formatted professional quality PDFs and JPEGs, or embed core Graphics Exchange Format files. Newly added features for the 2020 update include canvas background. See anything in a photo with the new Clipping Mask feature. Stream your favorite Photoshop images to a service with the Export to service capability. Get Organizer 2019 and Canon's Digital Photo Pro 2019 are the only two professional-grade apps remaining in the lineup, but new capabilities add more value to all your digital photos. You can zoom your original full-size photo without losing quality. Are you interested in learning how to use Adobe Photoshop accurately and effectively, from start to finish? Microsoft Photoshop is a powerful software program, and it's one of the most widely used graphic design tools, but its interface is complicated and can be difficult to navigate. Well, if you're looking to ease your way into Photoshop, now you can, with this "beginner's" guide. This time we will go through only the basic tools and features you need to know for your graphic design projects, and you'll get hands-on experience using Photoshop from start to finish. After reading this guide, you will be able to:

- Create a solid foundation for your work
- Choose colors and types of surfaces
- Choose color, light, shadow, and texture to enhance your representation of reality
- Utilize illustrations, textures, color, patterns, and grids
- Apply vector layer tools
- Apply advanced masking features
- Learn how to handle color, contrast, exposure, and other important corrections
- work with matting and creative effects

Adobe Photoshop CC 2019 is the best version ever that is available with many new features to edit the documents. The new features that are included in this version of Photoshop include new layers and selection tools, and many other features which are making it the best version ever than the other versions. The complete guide to working with Photoshop. This is your guide to working with Adobe Photoshop, from the fundamental concepts of digital image-manipulation to advanced techniques for retouching, composite illustrations, and more. Extensive featured tutorials guide you through each of Photoshop's major workflows, and topics are organized by topic to provide a complete and coherent reference for all of your Photoshop needs. Adobe Photoshop: A Complete Course and Compendium of Features offers a comprehensive overview of Photoshop's features, tools, techniques, and overall workflow. This is a comprehensive, step-by-step course that takes you from beginning design to advanced retouching and composites. Using real-world examples, and more than 100 color pages, this book teaches you everything you need to know for a successful career in the creative industry. Compelling coverage of Adobe Photoshop software, including major features and new features. Written by award-winning author Lee Campbell and illustrated with more than 100 color pages, you'll learn how to bring your work to life in this comprehensive guide. Author Lee Campbell guides you through the elements of Photoshop CS7, without assuming your previous knowledge of the software. Your arsenal of knowledge will increase as you uncover the secrets of the program that is shaping the modern working designer's world.

https://zeno.fm/radio/vagcom-409-1-crack-free-download

https://zeno.fm/radio/dragon-ball-raging-blast-2-keygen-v2-1

https://zeno.fm/radio/lennar-digital-sylenth1-v2-02-x86x64-vst-teamair-keygen

https://zeno.fm/radio/cocut-professional-2011-crack

https://zeno.fm/radio/super-phisher-1-0-download-softonic-for-25

https://zeno.fm/radio/solucionario-fisica-cuantica-eisberg-resnick

https://zeno.fm/radio/eurosoft-pc-check-701-download

https://zeno.fm/radio/quimica-ciencias-3-editorial-castillo-pdf-download

https://zeno.fm/radio/maleficent-hindi-dubbed-movie-download

https://zeno.fm/radio/xforce-keygen-artcam-2018-key

Since the launch of the iPhone SE, Apple devices have gained a huge fan base around the globe. Its introduction was an explosion of excitement. Whatever your size, style, and occasion, Apple has something for you with the iPhone SE. It is wonderful. Apple continues to innovate the best touchscreen that people have ever used. The iPhone SE is Apple's way of appealing to those who were left empty in the past. One of the coolest aspects of the iPhone SE is the camera. It is faster than your brain and the processing is instant. Adobe Photoshop has been the industry standard in digital image editing for more than three decades. This course covers a wide range of topics from the first steps of image editing to advanced Photoshop techniques such as image retouching,

compositing, and retouching. Adobe is the world's unprecedented creative and multimedia software tycoon. And for Adobe, Photoshop is the flagship project that redefined the way images are edited and treated. Over that, it revolutionized the graphic designing vertical, which further inspired millions of artists worldwide. Photoshop Elements brings much of the visual magic pioneered by Adobe Photoshop to nonprofessional consumers. Adobe's consumer photo editing software continues to make splashy Photoshop effects possible for novices. Like Adobe's pro-level Creative Cloud applications, new features in the 2023 Elements version add web functionality and take advantage of Adobe's AI technology, called Sensei. Elements provides many of Photoshop's tools and capabilities without requiring you to sign up for a subscription, as its big brother does. With its wealth of tools and ease of use, Photoshop Elements remains a PCMag Editors' Choice winner for enthusiast-level photo editing software.

https://ddspier.com/wp-content/uploads/2023/01/gabrdean.pdf

https://www.sanatenstitusu.com/wp-content/uploads/lionbefi.pdf

https://rerootyourlife.com/wp-content/uploads/2023/01/How-To-Download-Photoshop-In-Kali-Linux-TO-Download-Photoshop-In-Kali-Linux-TO-Dow

https://nationalpark21th.com/2023/01/01/photoshop-2022-version-23-0-1-serial-key-2022/

http://moonreaderman.com/how-to-get-adobe-photoshop-free-download-updated-2/

http://thewayhometreatmentcenter.com/wp-content/uploads/2023/01/molmand.pdf

http://fnaf-games.com/wp-content/uploads/2023/01/neilul.pdf

https://instafede.com/wp-content/uploads/2023/01/vinedag.pdf

https://firstlady-realestate.com/2023/01/02/download-plain-background-for-photoshop-exclusive/

https://www.divinejoyyoga.com/wp-content/uploads/2023/01/gilspa.pdf

https://awaazsachki.com/2023/01/how-to-download-adobe-photoshop-7-0-filters-verified /

https://canpatlar.com/wp-content/uploads/2023/01/Adobe-Photoshop-3d-Download-VERIFIED.pdf

 $\underline{https://qflash.es/adobe-photoshop-2022-version-23-1-download-free-licence-key-serial-number-full-torrent-windows-update-2023/$ 

 $\frac{https://asset defense team.com/wp-content/uploads/2023/01/Adobe-Photoshop-2021-Version-2200-Download-Product-Key-Keygen-For-Life Time-X64-2022.pdf$ 

https://stockprofilers.com/2023/01/01/photoshop-2021-with-licence-key-mac-win-2023/

https://fonteexpress.com/2023/01/01/photoshop-background-photos-download-repack/

https://phatdigits.com/wp-content/uploads/2023/01/Photoshop-7-Free-Download-64-Bit-BEST.pdf

https://lanoticia.hn/advert/download-photoshop-cc-2018-version-19-hacked-x32-64-latest-2022/

https://thepeak.gr/photoshop-2021-version-22-5-1-registration-code-licence-key-2023/

 $\underline{https://greybirdtakeswing.com/photoshop-2021-version-22-0-0-download-torrent-activation-code-x32-64-update-2023/}$ 

 $\underline{https://xn--80aagyardii6h.xn--p1ai/adobe-photoshop-2021-version-22-3-download-with-activation-code-2022/$ 

https://firstlady-realestate.com/2023/01/02/download-adobe-photoshop-cs4-portable/

 $\underline{https://oceantooceanbusiness.com/wp-content/uploads/2023/01/How-To-Download-Photoshop-For-Fr}\\ \underline{ee-On-Ipad-EXCLUSIVE.pdf}$ 

https://asu-bali.jp/wp-content/uploads/2023/01/hiryfinn.pdf

https://www.aspalumni.com/adobe-photoshop-2021-version-22-4-1-activation-lifetime-release-2022/

http://gjurmet.com/en/adobe-photoshop-2021-version-22-0-1-licence-key-winmac-2022/

 $https://pzn.by/wp-content/uploads/2023/01/photoshop-2021-version-223-free-registration-code-x3264\\ -updated-2022.pdf$ 

https://www.scoutgambia.org/wp-content/uploads/2023/01/Photoshop-CC-Download-Cracked-Keygen-2022.pdf

https://buzau.org/wp-content/uploads/Adobe-Photoshop-2020-Product-Key-Full-For-Mac-and-Window

## s-3264bit-2023.pdf

https://www.impactunlimited.co.za/advert/download-free-photoshop-2022-serial-number-full-torrent-crack-windows-x32-64-latest-release-2022-2/

 $\frac{https://drogueriasaeta.com/wp-content/uploads/2023/01/How-To-Download-Adobe-Photoshop-To-Mac-High-Quality.pdf}{}$ 

https://www.divinejoyyoga.com/2023/01/01/download-wet-brush-photoshop-exclusive/

https://aboe.vet.br/advert/photoshop-car-shapes-free-download-hot/

 $\frac{https://tourismcenter.ge/wp-content/uploads/2023/01/Download-free-Adobe-Photoshop-CS4-With-Key-2023.pdf$ 

https://nationalpark21th.com/2023/01/01/how-do-i-download-more-shapes-in-photoshop-exclusive/

https://www.interprys.it/wp-content/uploads/2023/01/chaodil.pdf

https://diligencer.com/wp-content/uploads/2023/01/zymeojib.pdf

https://masajemuscular.com/wood-background-for-photoshop-free-download-best/

https://perlevka.ru/advert/download-background-for-photoshop-cc-better/

https://awaazsachki.com/2023/01/download-photoshop-elements-2020-adobe- hot /

Apple also boasts facial recognition to unlock the phone with your face, as long as your face is visible. The phone comes with a 3D face ID, which will be able to identify you even when the phone is in your pocket or bag. It will also recognize you even when you're wearing a mask, a hat, or glasses. The phone will also have a wide-angle lens, so you can take photos even from your pocket. The new iPhone 11 also has a ring-shaped camera that incorporates Apple's "TrueDepth" facial recognition system. This camera system helps to make sure your facial features have been identified correctly by placing a grid of infrared light on the camera, and using that data to help identify you. There's also a TrueDepth camera at the rear of the device, but this one is supposed to be used in conjunction with the TrueDepth system. The iPhone 11 also has a stereo speaker, two-dimensional (2D) cameras up front, a single lens rear camera, an improved rear camera sensor, Apple's A12 Bionic processor, a new chip for power efficiency, and much more. We'll be testing out the iPhone 11's capabilities in our series of iPhone 11 reviews. With Photoshop Elements, the hallmark continual innovation of the program is still the same as it has ever been. Every new version brings new capabilities to Adobe's light, touch-friendly photo editor. You can grab a copy today and give it a shot. The main difference between the two Photoshop versions is the number of features available on each version. The standard range of features coming with the full version are, in order of features: